## ФОРМАТИРОВАНИЕ ТЕКСТОВЫХ ДОКУМЕНТОВ

### 8 класс

АВТОР:

Кочетов Виталий Александрович, учитель информатики МАОУ гимназия №23

апр  $8-12:33$ 

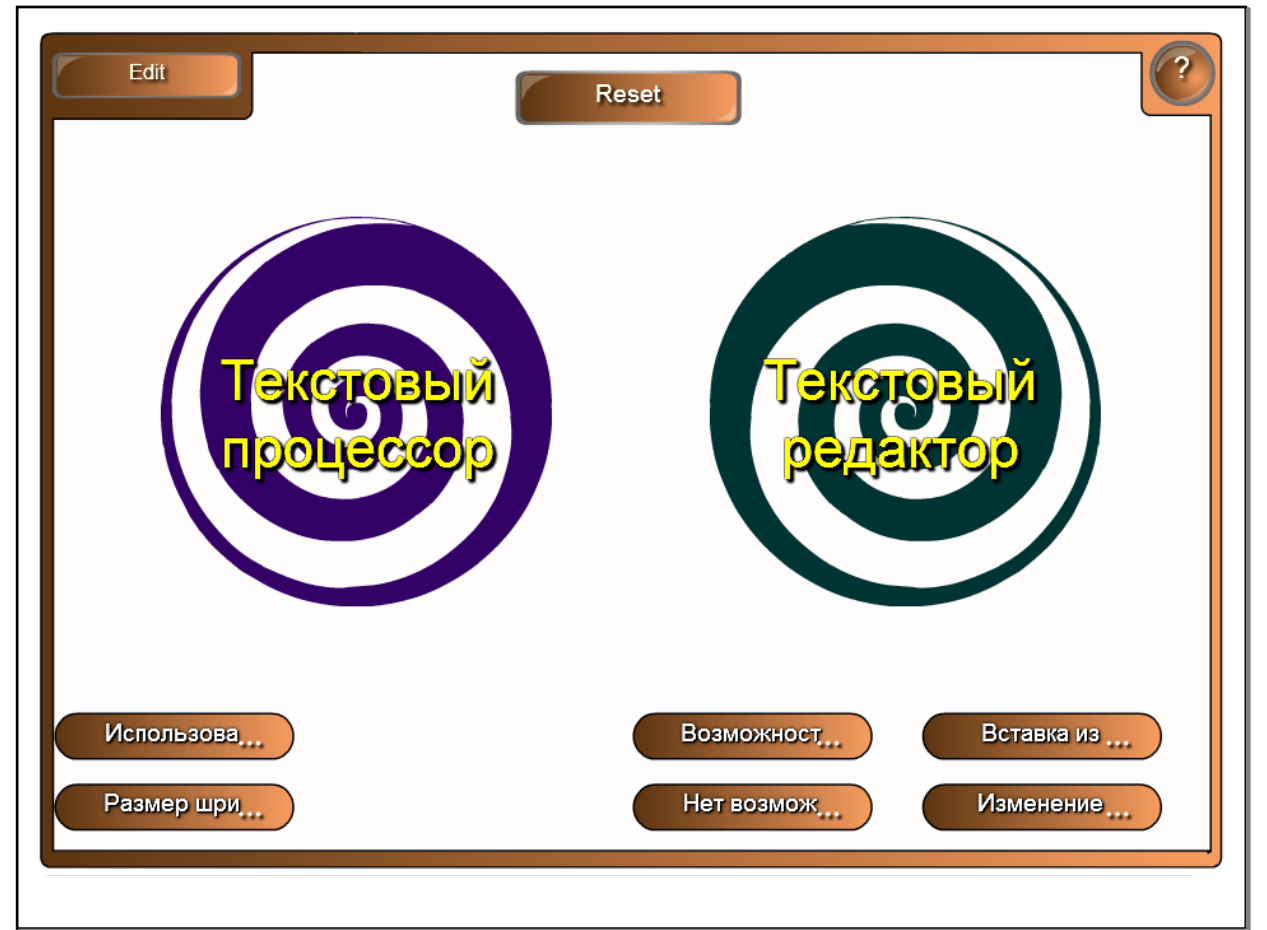

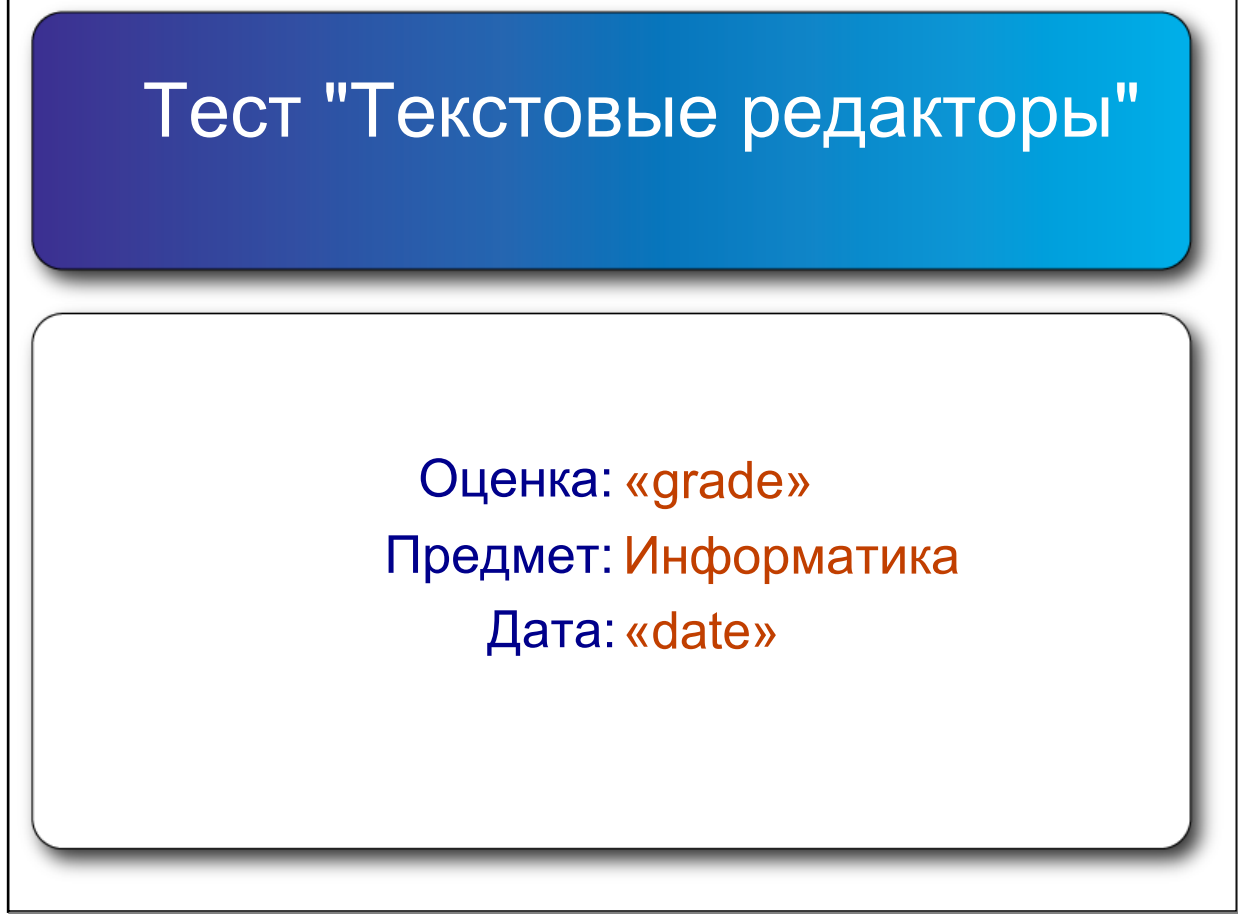

апр 24-15:37

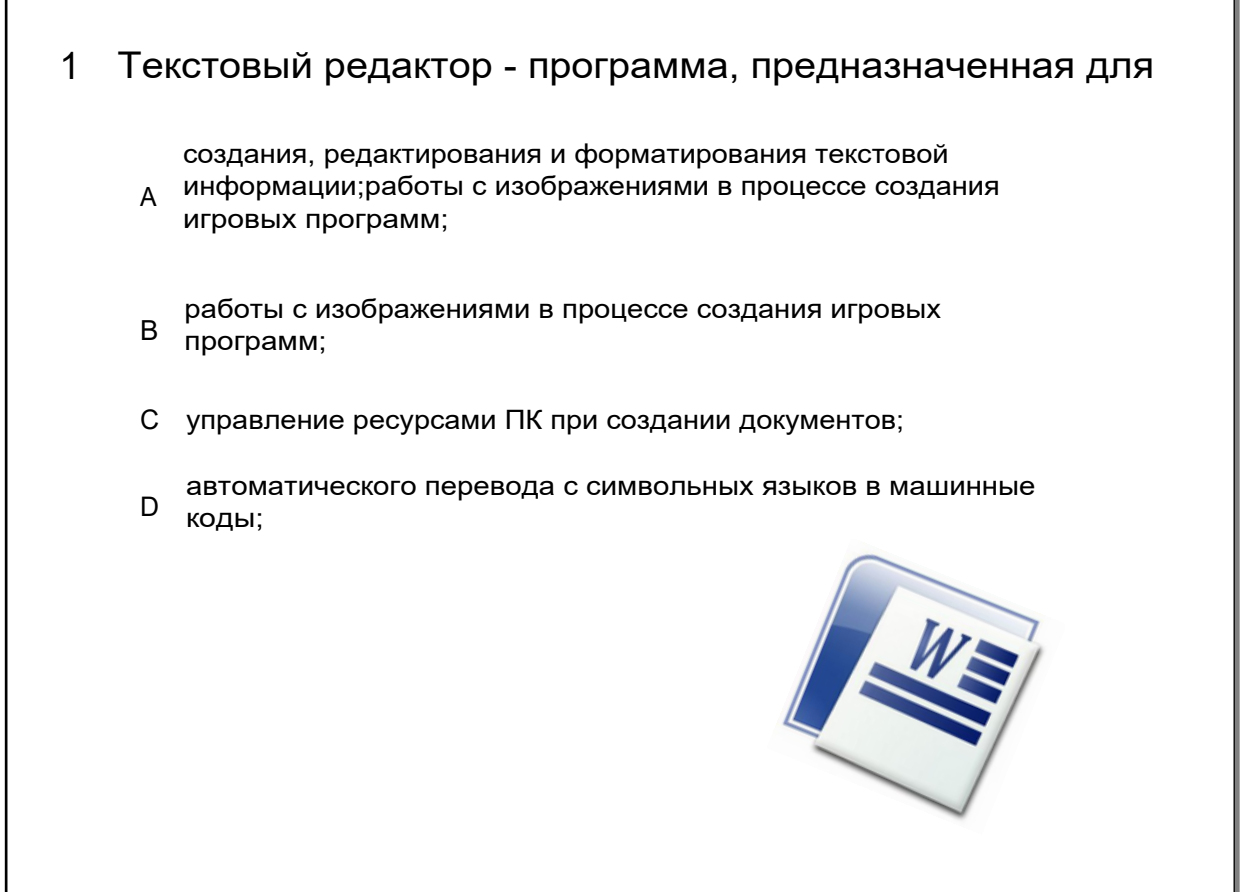

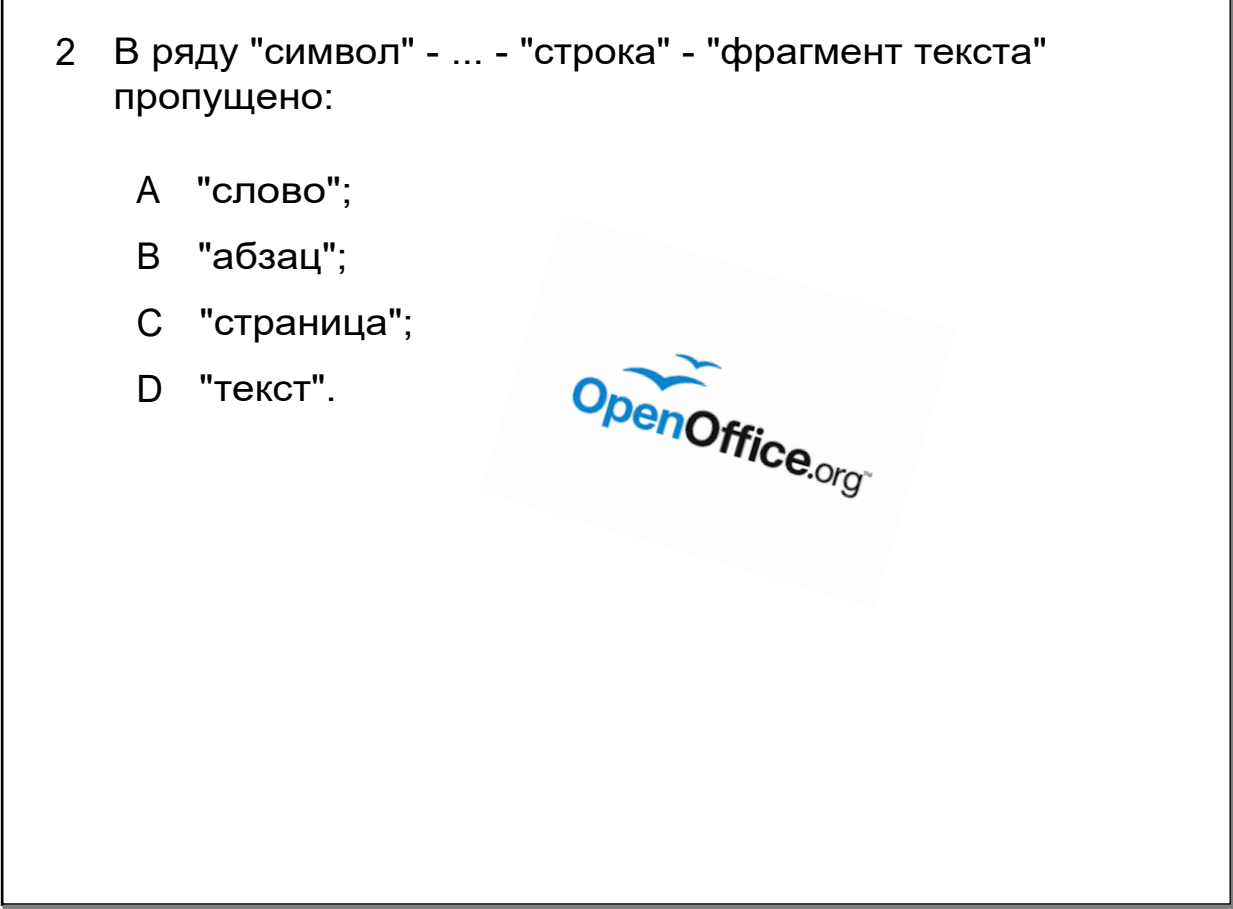

апр 24-15:39

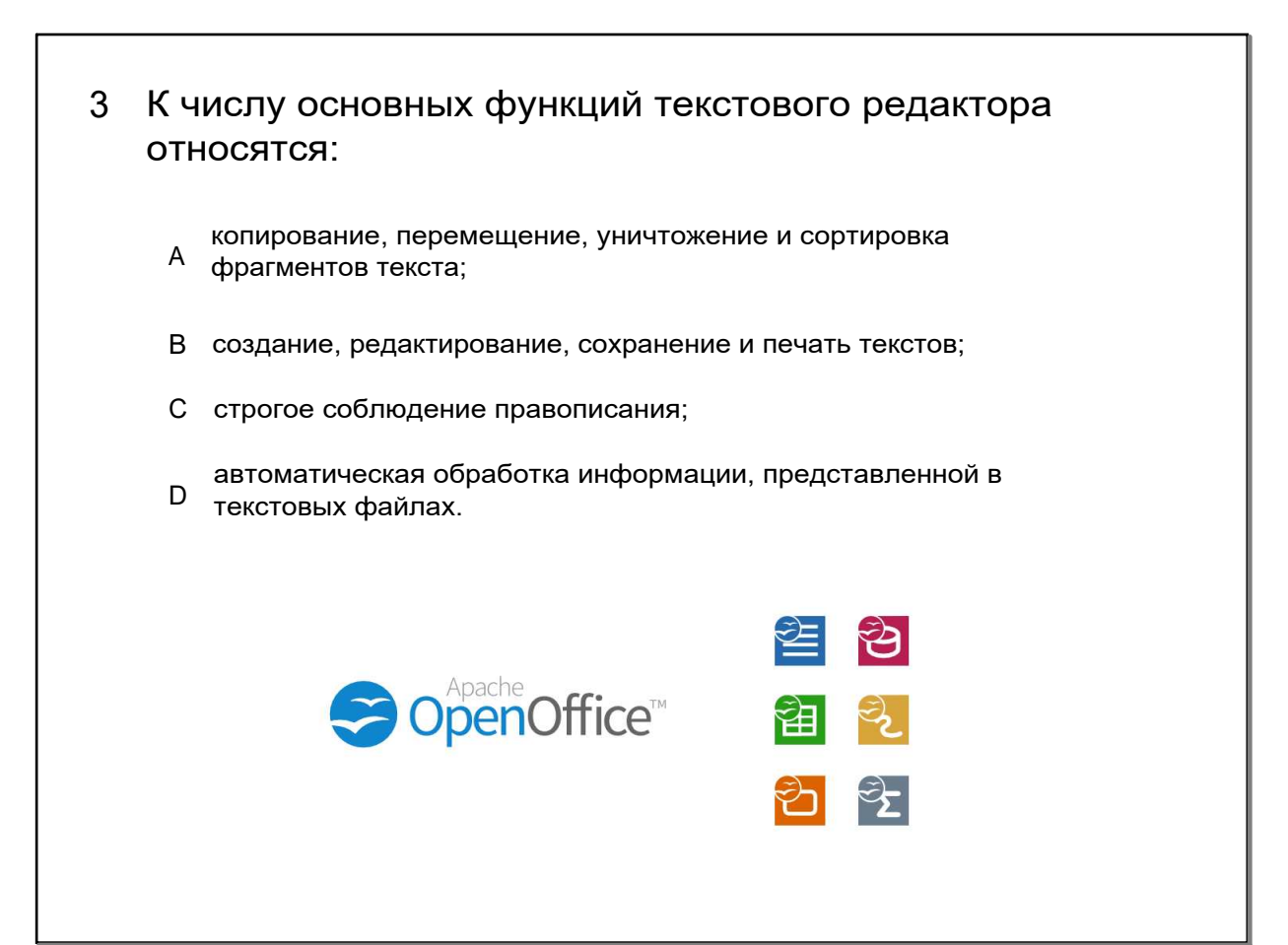

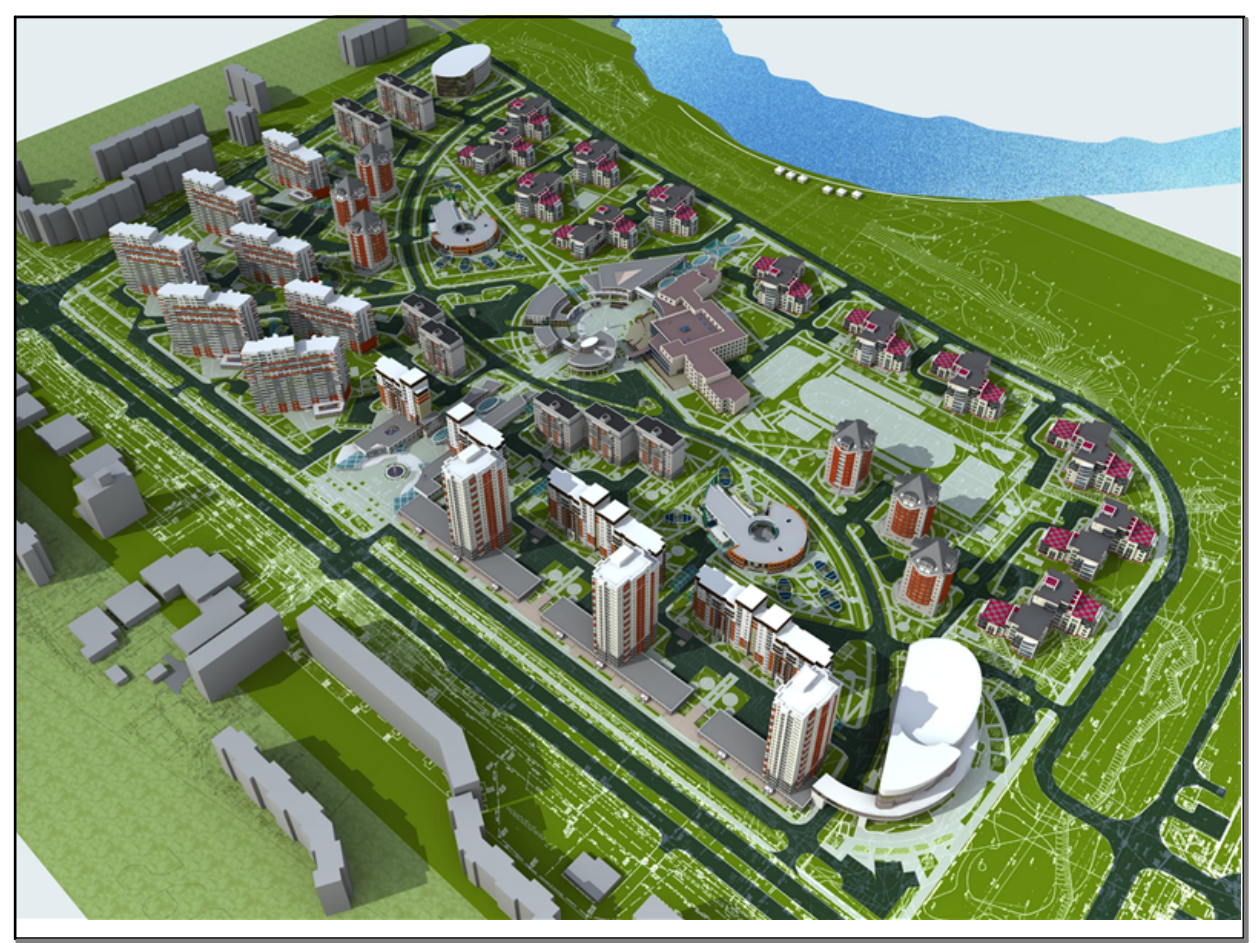

апр 8-12:39

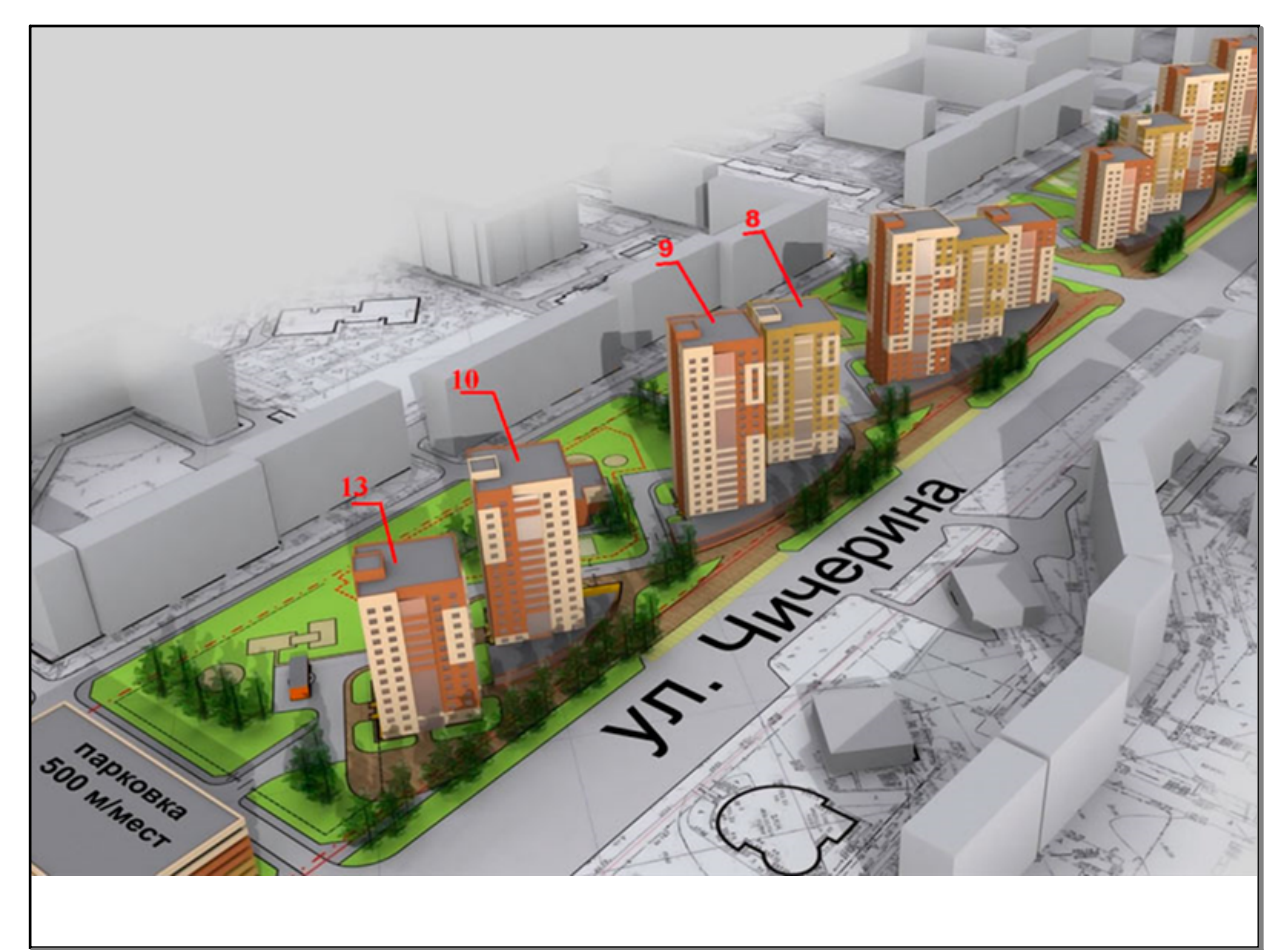

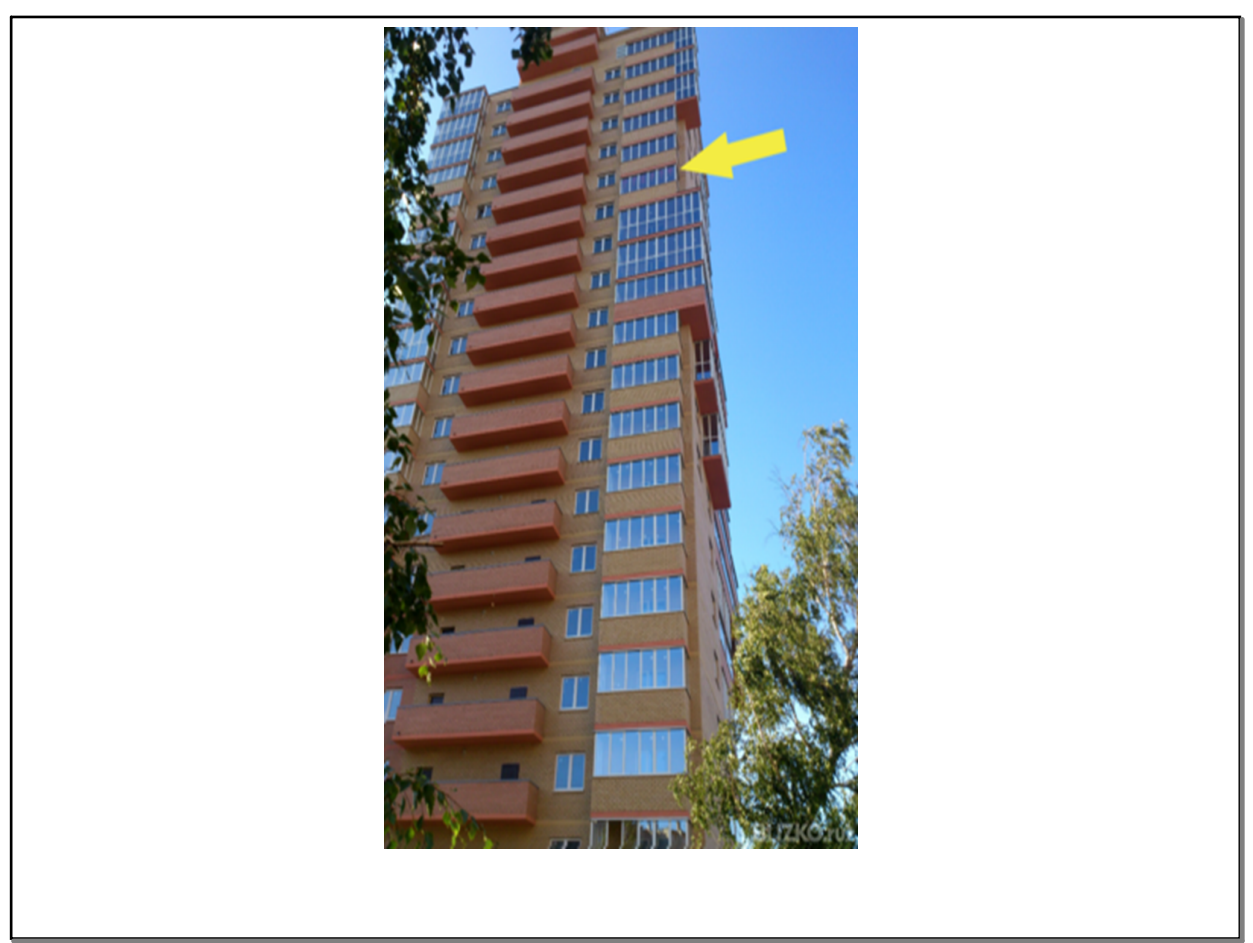

апр  $8-12:40$ 

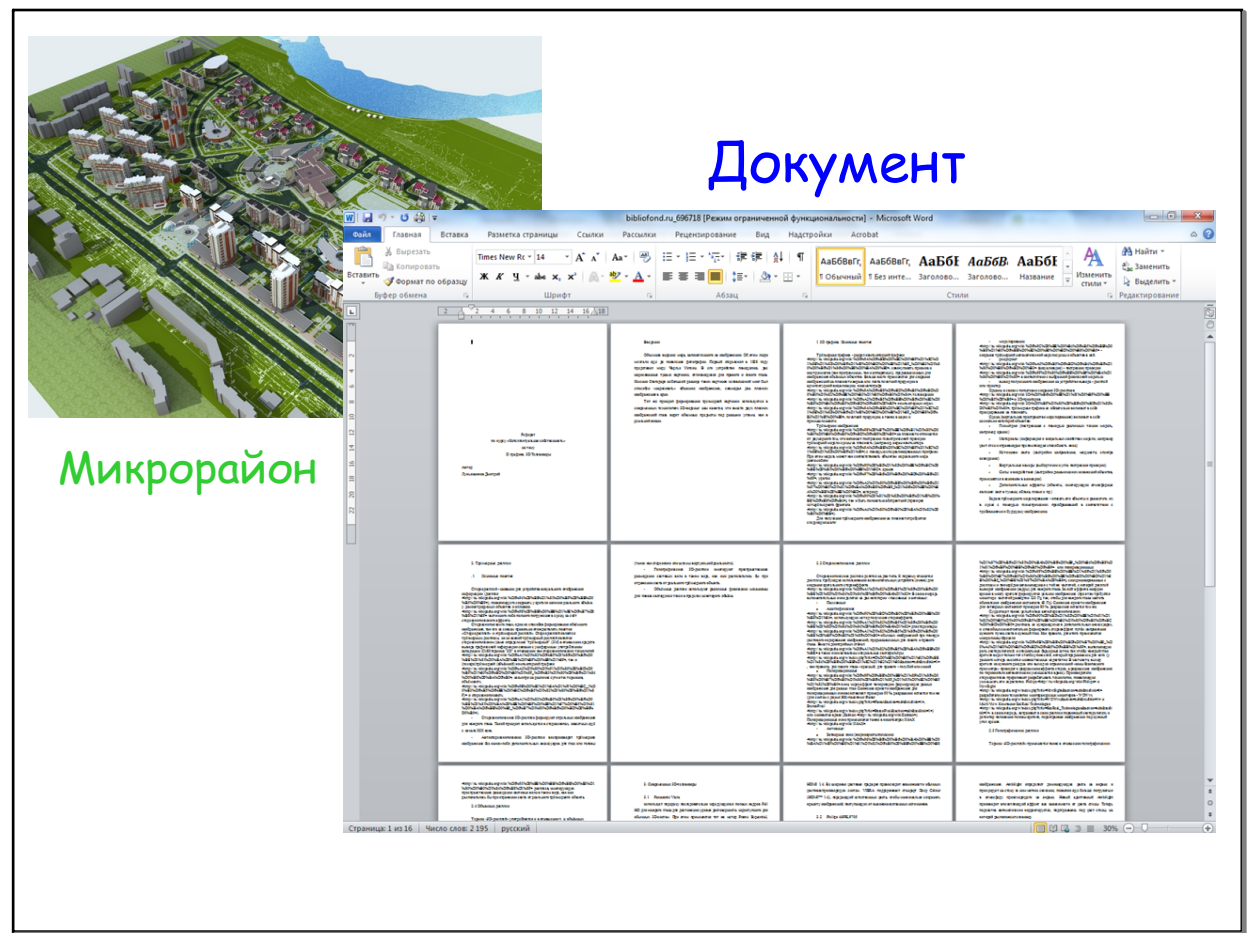

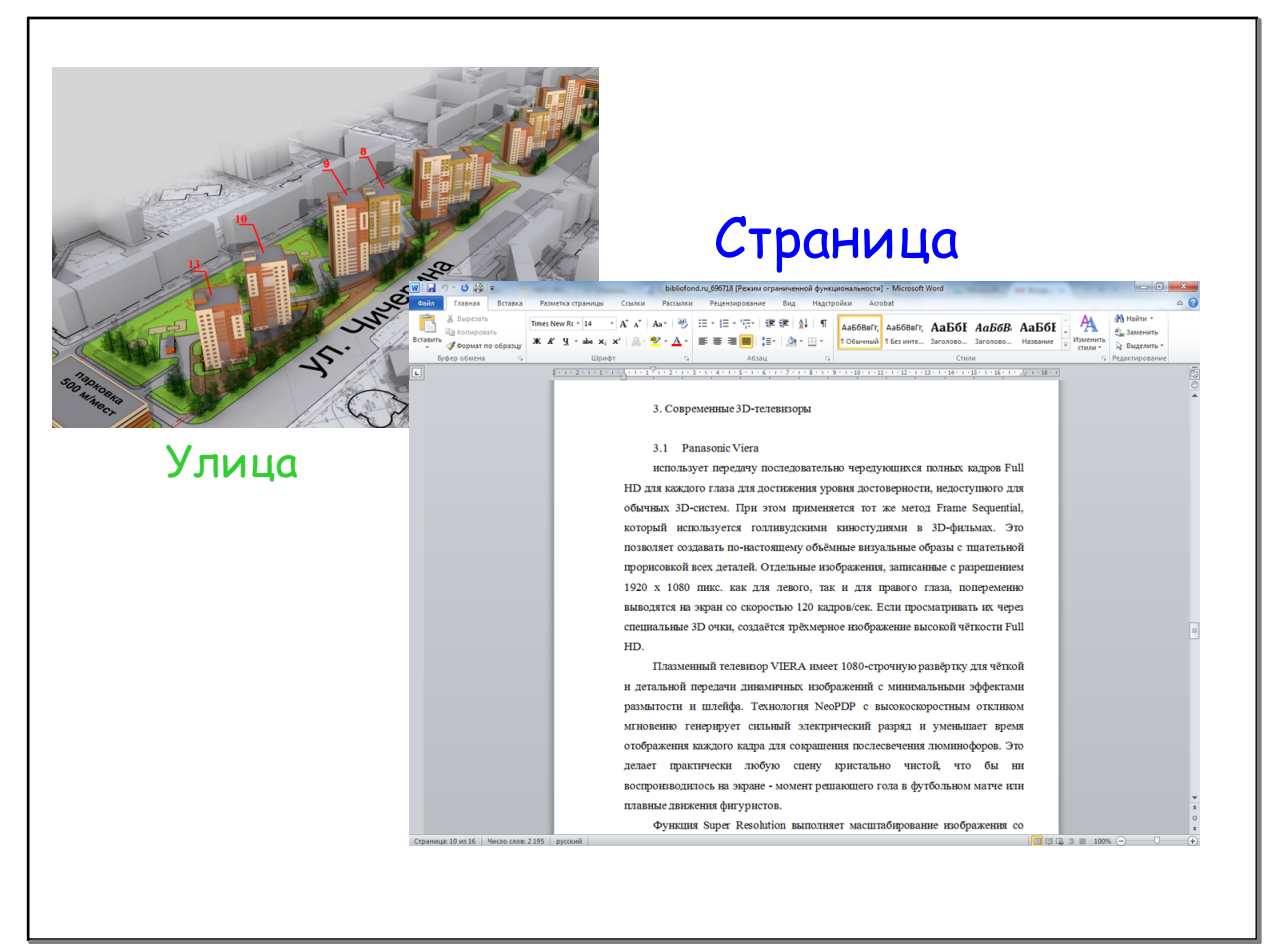

апр  $8-12:43$ 

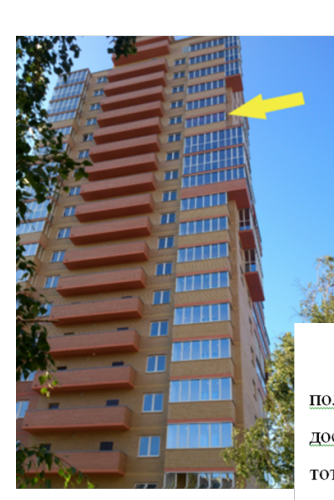

Дом

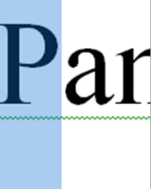

#### Абзац

Panasonic Viera использует передачу последовательно чередующихся полных кадров Full HD для каждого глаза для достижения уровня достоверности, недоступного для обычных 3D-систем. При этом применяется тот же метод Frame Sequential, который используется голливудскими киностудиями в 3D-фильмах. Это позволяет создавать по-настоящему объёмные визуальные образы с тщательной прорисовкой всех деталей. Отдельные изображения, записанные с разрешением 1920 х 1080 пикс. как для левого, так и для правого глаза, попеременно выводятся на экран со скоростью 120 кадров/сек. Если просматривать их через специальные 3D очки, создаётся трёхмерное изображение высокой чёткости Full HD.

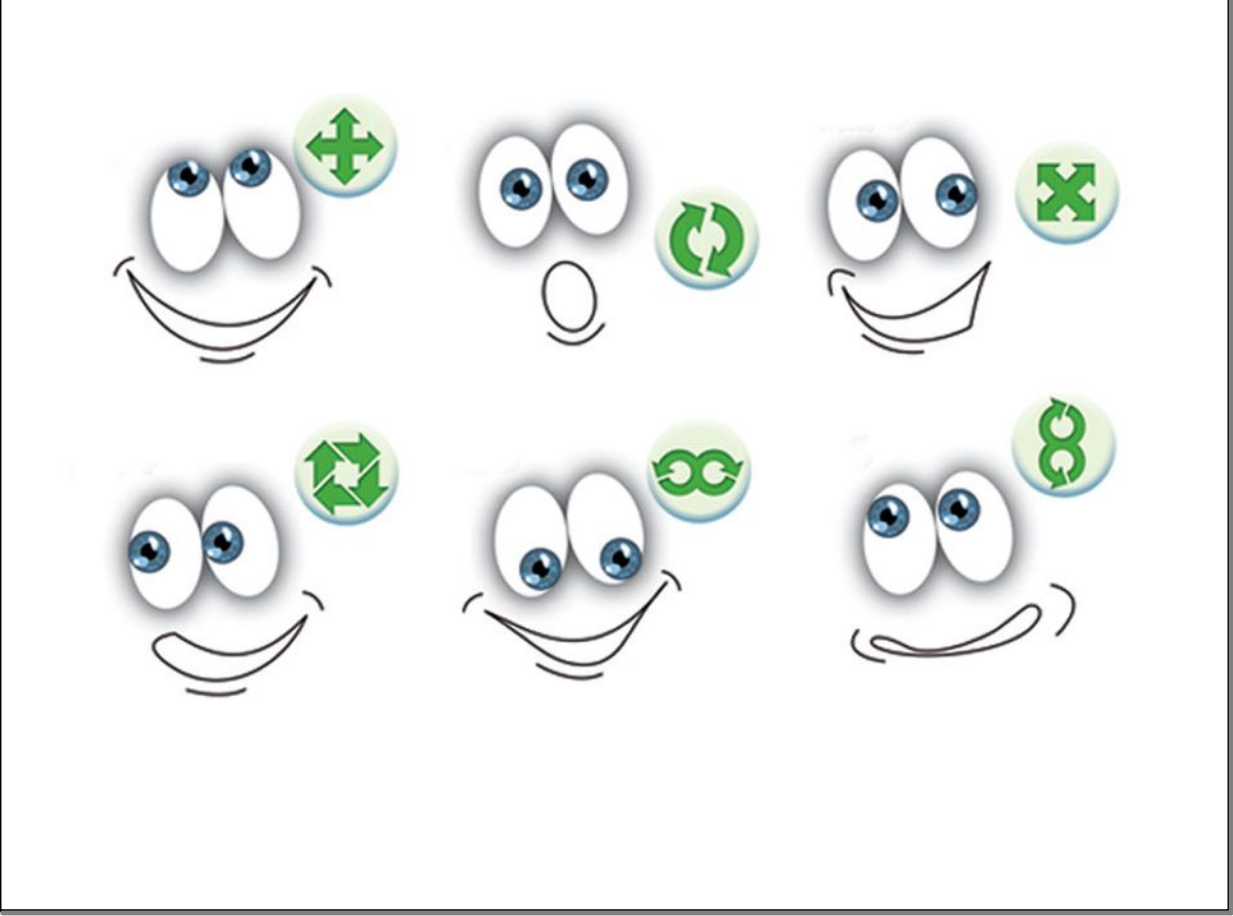

#### апр 27-10:55

# • Дать определение понятию символ (абзаца, страницы); • Какие параметры символа (абзаца, страницы) подлежат изменению? • Каким образом можно изменить параметры символа (абзаца, страницы). План g23techlab.blogspot.ru

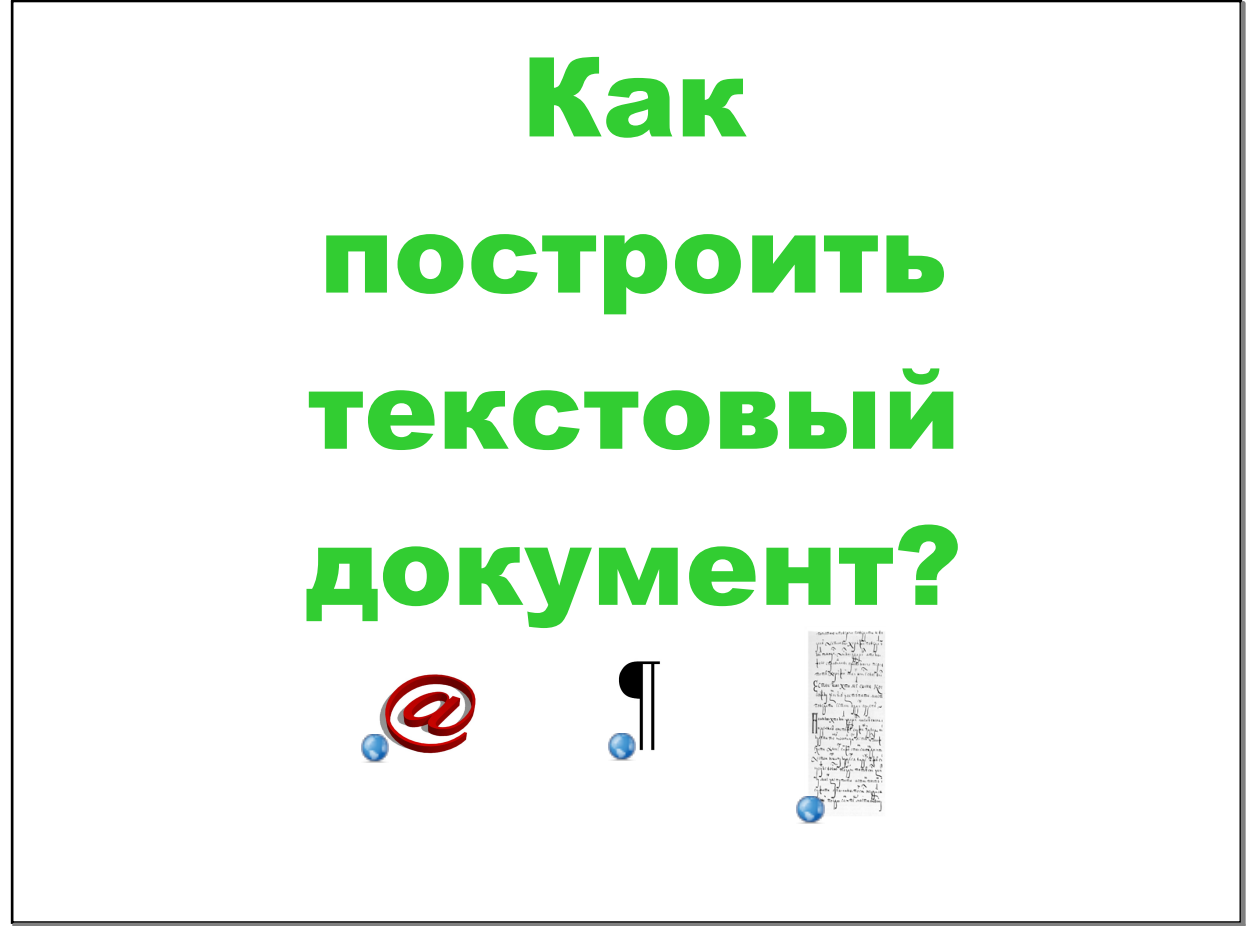

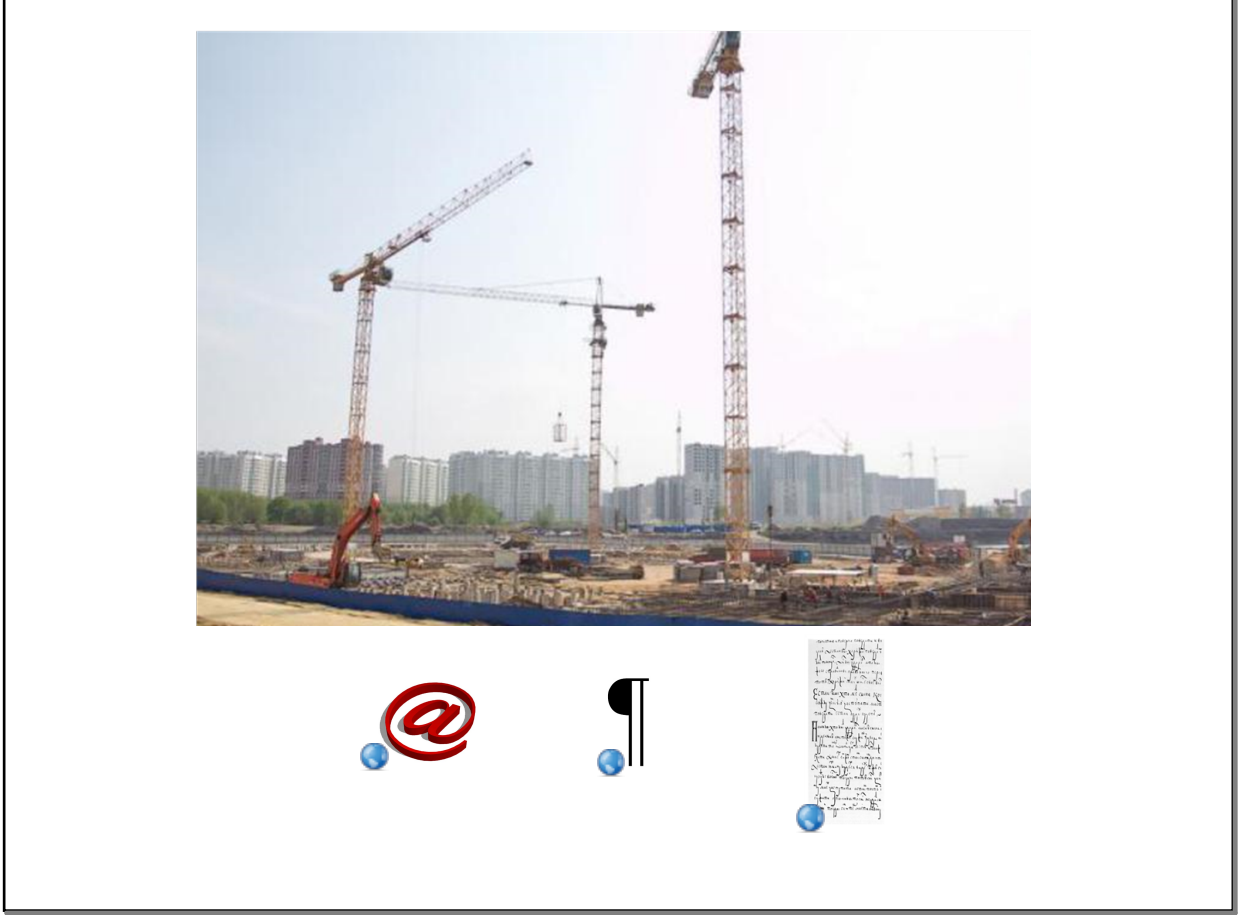

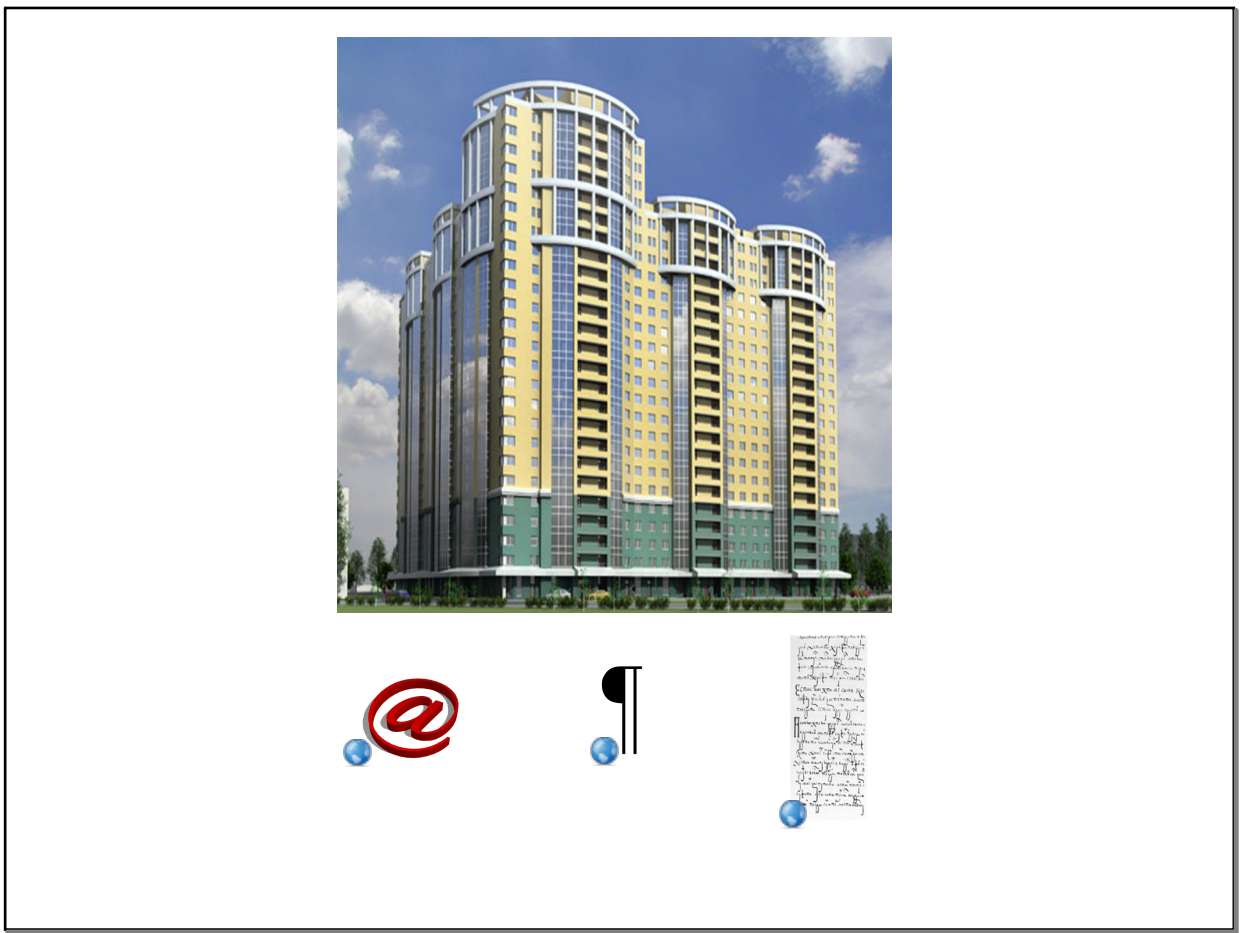

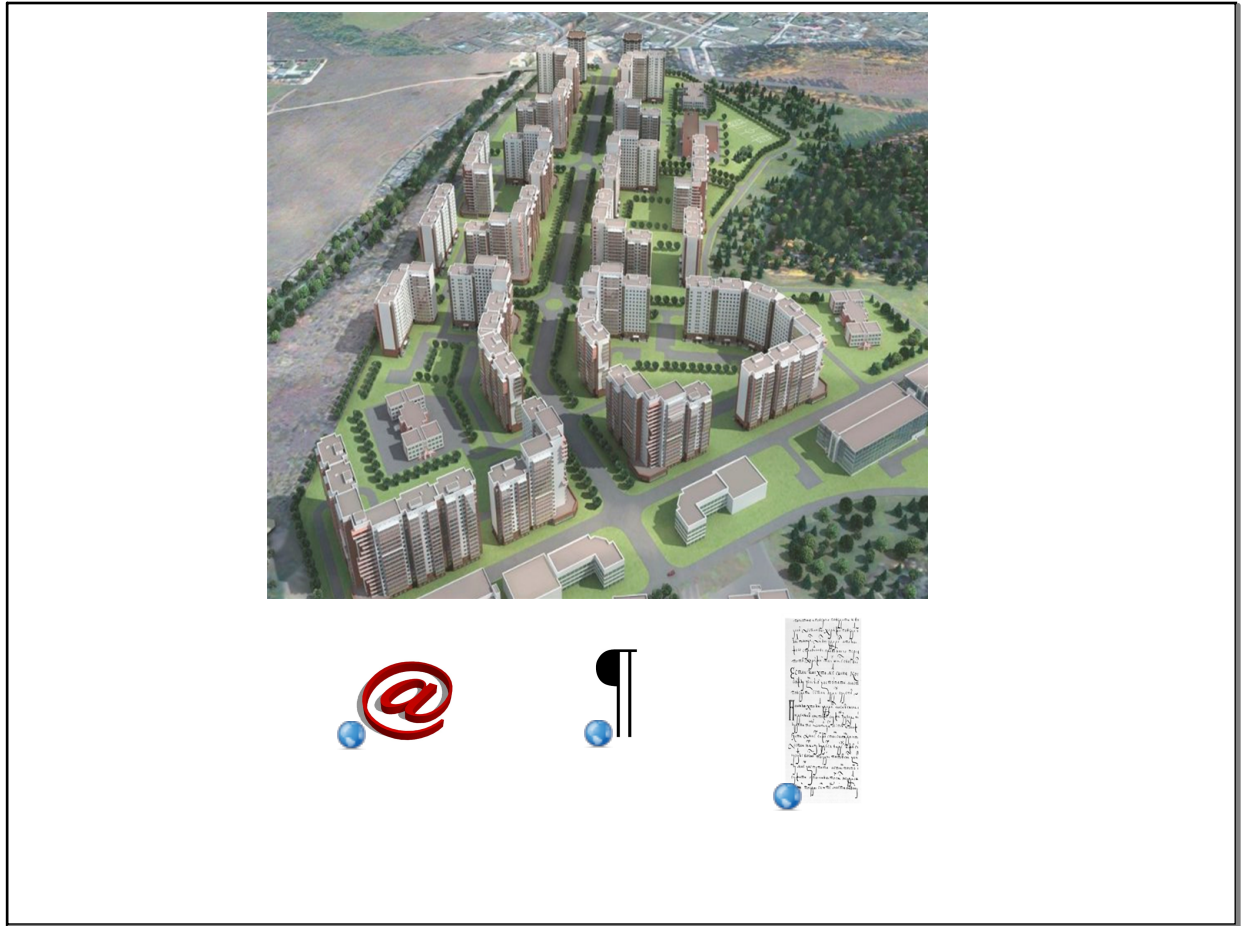

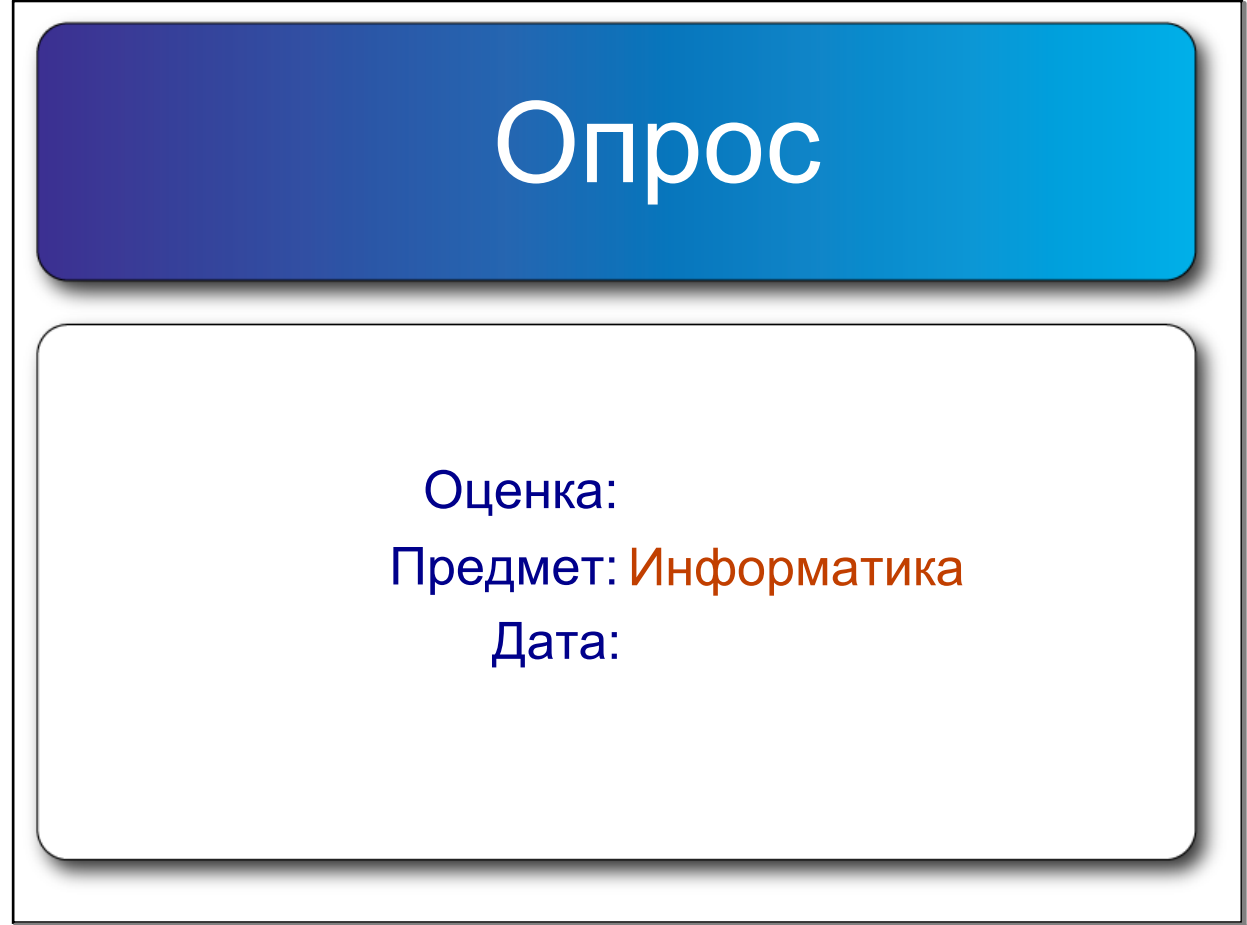

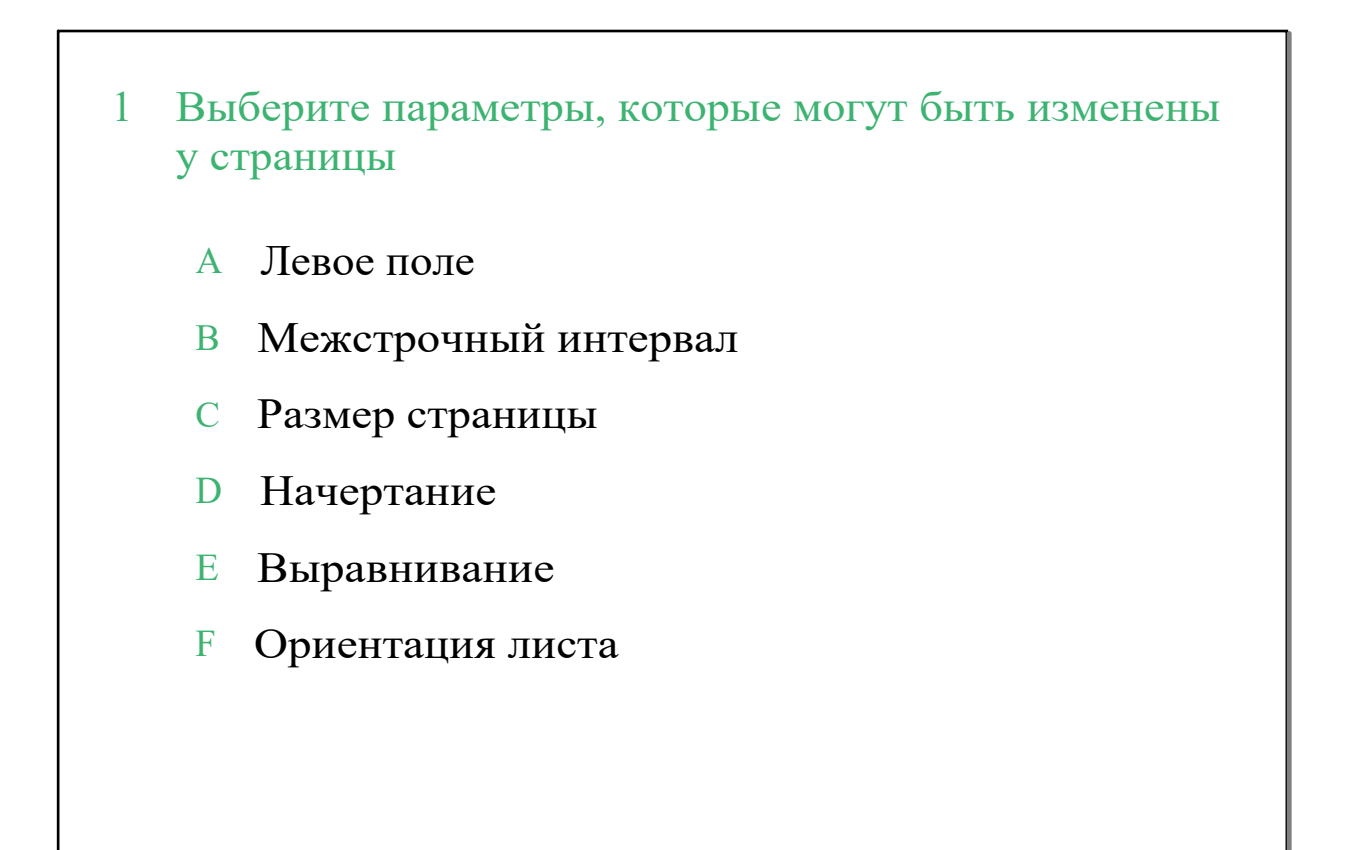

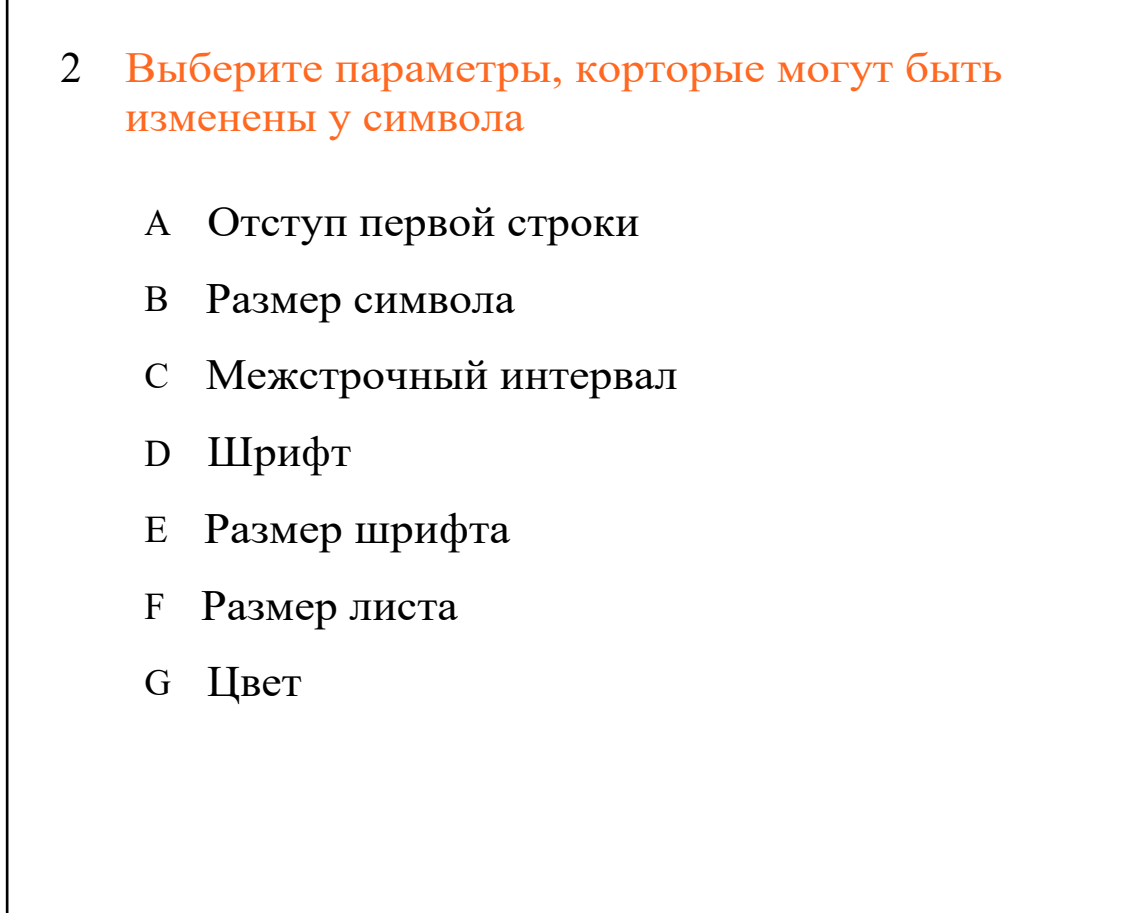

апр  $8-13:38$ 

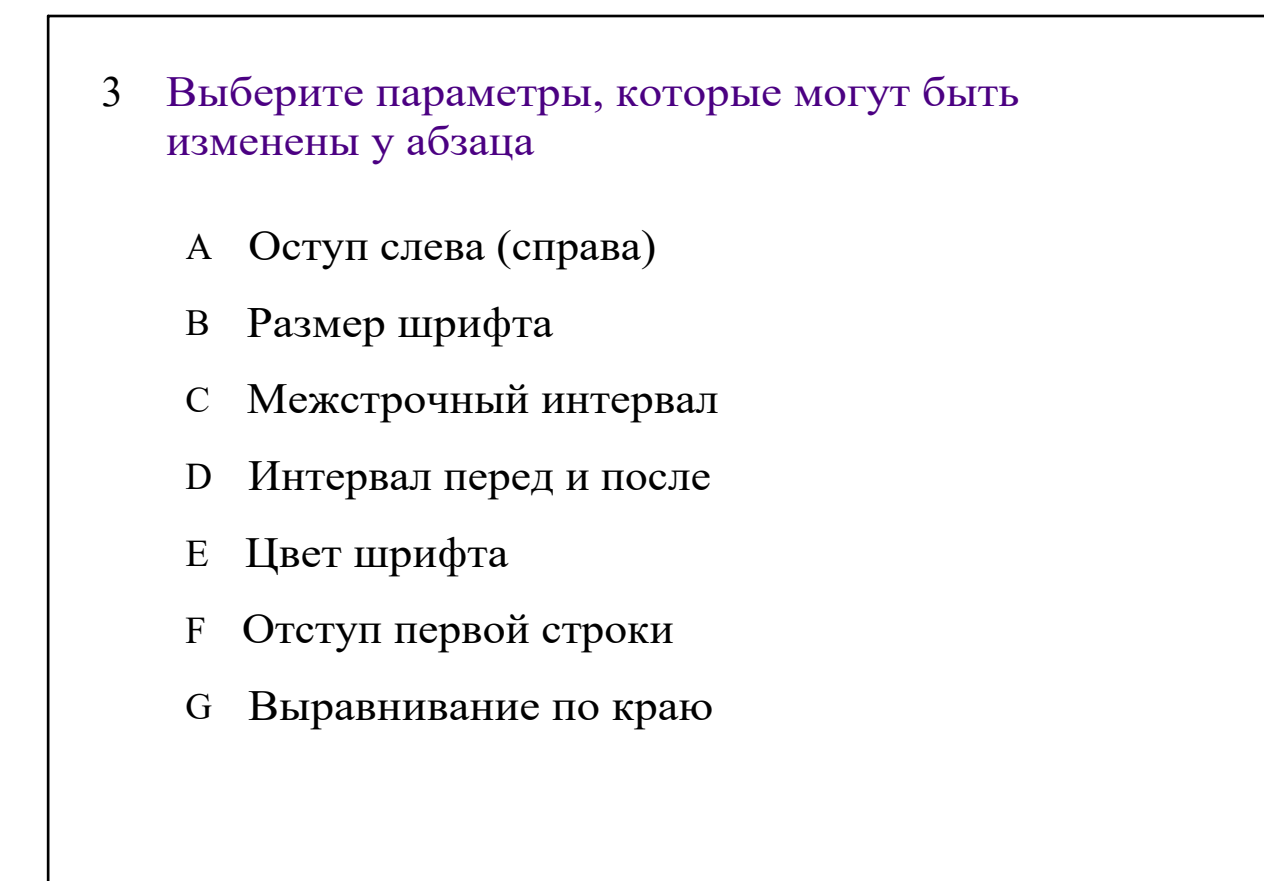

4 <sup>A</sup> Я знаю правила и приёмы форматирования символов <sup>B</sup> Я знаю правила и приёмы форматирования абзацев <sup>C</sup> Я знаю правила и приёмы форматирования страниц

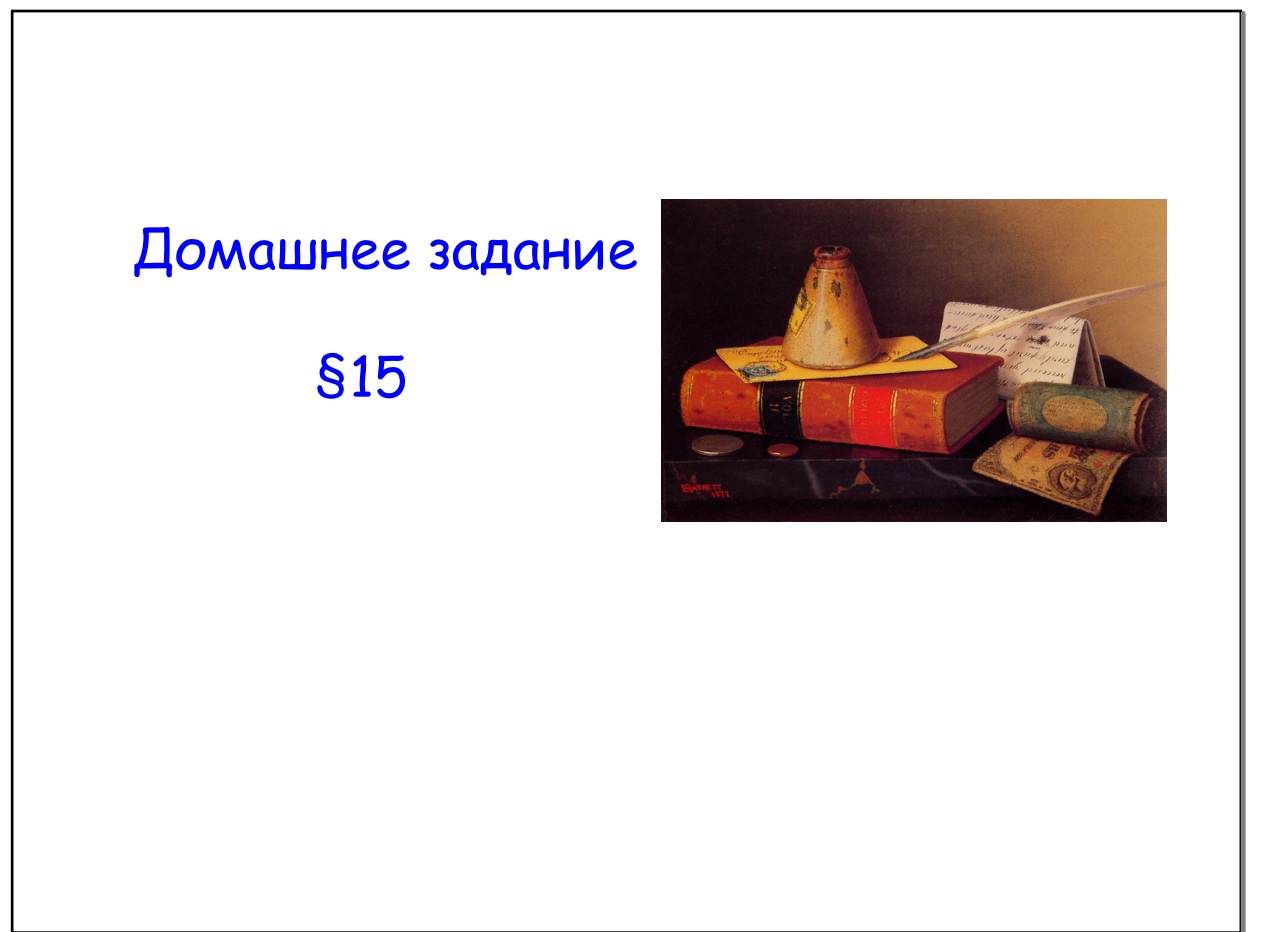